# **Moniteur d'accès réseau**

*Ennyn Durin Aran Moria, pedo mellon a minno* 

Dans un précédent papier, on s'était aventuré ensemble dans le territoire de l'*API hooking*. Dans ce petit article, je vous propose de continuer la ballade avec un exemple concret d'utilisation. Rien de tel qu'un peu d'action pour se faire la main sur une technique !

Le programme en démonstration est un *moniteur d'accès au réseau*. Les applications demandant l'accès au net devront montrer patte blanche sous peine de se prendre la porte dans la figure. L'exemple est facile à suivre, mais permet de voir comment l'API hooking peut rendre de fiers services. Ca n'est pas réservé aux rootkits, certains effets peuvent avoir pour but de se montrer, et non pas juste de cacher les choses ! L'exemple est loin d rivaliser avec le contrôle d'application d'un pare-feu personnel, et ce à plusieurs titres. Premièrement, on ne traitera que de la partie contrôle, et donc le programme ne gère pas de liste des accès autorisés ou interdits. Vous lancez 15 fois

# **1) Petits rappels**

Un programme n'est pas seul dans l'univers de Windows. Ni seul ni indépendant, car pour réaliser bon nombre d'actions, ce petit assisté se contente de faire appel à des fonctions partagées mises à la disposition de tous. Ces fonctions, ce sont les APIs, contenues dans les DLLs. Un programme en mémoire fait donc apparaître *dans son espace d'adressage* les DLLs dont il va avoir besoin, et exécuter les APIs voulues. On dirait une bonne vieille invocation de démon pour nous prêter main forte. Finalement, la programmation système, c'est parfois bien proche de Diablo !!

Il y a un programme, et il y a les APIs. D'une exécution à l'autre, les DLLs peuvent *ne pas être chargées au même emplacement mémoire*. L'adresse de chaque API est donc susceptible de bouger. Lorsqu'un programme décide de charger dynamiquement une DLL, afin d'accéder à une API, il fait appel à *LoadLibrary* et *GetProcAddress*. Ainsi il a toutes les cartes en main : DLL chargée et adresse de début du code de l'API localisée.

Mais d'où sortent LoadLibrary et GetProcAddress ? Ce sont des APIs comme les autres, alors elles sont susceptibles d'être dans des DLL non chargées par un programme et même de flotter dans l'espace d'adressage pourtant. Comment le programme connaît-il à coup sur les adresses de ces deux fonctions-là ?

Certaines APIs de DLLs sont liées au moment de la compilation. Le programme n'a pas à charger la DLL. Le code source dit au compilateur qu'on va avoir besoin des APIs a, b, c, d et e de la DLL F, et ce dernier l'inscrit dans l'EXE. Le chargement des DLLs et la localisation des APIs est alors pris en charge par le Loader d'Images de Windows. Sympa, le Loader ! Il charge le programme, voit les DLLs requises, les charge à leur tour, et enfin renseigne une structure, l'IAT, avec l'adresse en mémoire des APIs. Et le loader charge toujours certaines DLLs système comme Kernel32.dll, la DLL de fonctions système dans l'userland. Certaines DLL système, kernel32.dll, winnt.dll, user32.dll, sont même automatiquement mapées dans l'espace d'adressage des programmes. En effet, ce sont des dlls tellement essentielles que sans elles, dur de faire quoi que ce soit !

Lorsque le programme appelle LoadLibrary, il saute en fait dans l'IAT et non pas dans l'API. C'est de l'IAT qu'il rebondit dans le code de l'API. On parle de code trampoline. Par contre si le programme charge dynamiquement la DLL a pour avoir l'adresse de l'API b, alors le programme doit sauter directement dans b. Bon bien sûr, il y a des petits malins qui ne veulent jamais

firefox ? Il vous sera demandé 15 fois si vous autorisez FireFox à accéder au réseau.

Je vais commencer par un bref rappel technique sur les DLLs, afin que même un lecteur dont les yeux ne seraient jamais tombés sur un article de hooking ne soit pas trop paumé. Je ne vais pas entrer dans les détails, pas de code, pas de diagramme : c'est programmé en "français++".

Ensuite je vais aborder l'ossature générale d'un programme de ce type, à savoir ce qu'il faut pour avoir la main sur tout le système et s'assurer qu'un programme lancé ultérieurement ou une DLL chargée dynamiquement ne puisse pas esquiver l'application. Puis je discuterais, toujours en français++ des hooks mis en place dans le programme, et enfin des évolutions possibles voire même souhaitables.

faire comme les autres. Alors oui, il est possible de faire une espèce d'IAT utilisateur maintenue par le programme lui-même. Aucun empêchement à cela. Il faut juste retenir qu'on accède au code d'une API soit directement en ayant l'adresse, soit indirectement en rebondissant sur un tableau de pointeurs comme l'IAT.

Le hook d'API consiste à hooker une API. Sisi c'est vrai, pas de bobard ! Pour gagner le contrôle, après ce rappel, on voit que plusieurs possibilités existent :

\* parcourir tout le code du programme, et contrôler son saut dans l'IAT. Cette méthode est, disons-le, plutôt bidon. Si le programme appelle 10 fois LoadLibrary dans son code, c'est 10 interceptions qu'il faut mettre en place. En plus, le temps de parcourir tout le code du programme pénalise l'exécution du programme. Définitivement, on laisse tomber. Bien sûr, il y a des petits malins…

\* repérer l'entrée de l'IAT qui fait rebondir vers l'API et contrôler ce saut : *IAT Hooking*. Cette méthode est sympa, rapide et facile. Même si le programme appelle 10 fois LoadLibrary, une seule interception gère sans problème le hook. Par contre, cette méthode n'est pas, mais alors vraiment pas très discrète. Pour une fonction donnée, il suffit de comparer l'adresse dans le trampoline de l'IAT et l'adresse renvoyée par GetProcAddress pour détecter l'embrouille. De plus, cette méthode ne hook que les APIs appartenant à des DLLs liées à la compilation. Si le programme charge une DLL lui-même avec LoadLibrary puis en trouve une API avec GetProcAddress, cette adresse ne se retrouve pas façon trampoline dans l'IAT et le programme saute directement dans le code de l'API : il est alors impossible de le hooker.

\* repérer l'adresse de l'API en mémoire et l'y intercepter : *API Patching*. Ahhh voilà une méthode qu'elle est bonne ! Même une API provenant d'une DLL chargée dynamiquement par le programme se fera prendre. Par contre cette méthode nécessite quelques précautions. Comme on va placer notre interception par-dessus le code "légal" de l'API, il faut s'assurer de sauvegarder les instructions du code d'origine sinon l'API plantera. Il est bon aussi de placer le hook non pas tout de suite au début, mais après plusieurs octets. En effet, certains logiciels antivirus et autres moniteurs de comportement sonnent une alarme lorsque le corps d'une API commence par un saut.

# **2) Conception générale**

On doit déjà pouvoir charger la DLL dans l'espace d'adressage de tous les programmes en cours. Forcément, si on n'a pas le contrôle sur tout le système, la surveillance surveille moins bien. Il nous faut donc un loader, et des fonctions d'injection ciblée, de récupération des processus, d'injection globale. Pour se dépatouiller dans les processus, il vaut mieux avoir sous le coude quelques fonctions utiles comme passer d'un nom de processus à son PID et inversement.

Pour que le hook soit durable dans le temps, il faut aussi surveiller la création de processus. Sinon, on a bien le contrôle sur l'ensemble du système, mais seulement à un instant t. Il y a donc des détours à mettre en place sur quelques apis de Kernel32. CreateProcess en fait partie. En creusant dans kernel32, on trouve plusieurs apis homologues comme CreateProcessA, CreateProcessW. En examinant CreateProcessA sous la loupe d'un débugger, on voit que cette

API est juste là pour renvoyer sur CreateProcessW. Si vous tentez l'expérience, vous verrez d'ailleurs que l'explorateur Windows utilise directement CreateProcessW. Si vous ne hookez que CreateProcessA, alors vous passez à côté du jackpot ! Par contre, CreateProcessW travaille avec des chaînes de caractère en unicode. Pour rendre le travail plus facile, une fonction de conversion de l'unicode vers l'ascii est nécessaire.

La DLL de notre application ne doit pas pouvoir être dégagé comme ça de l'espace d'adressage d'un programme, non mais ! C'est qui le patron ? Il faut donc surveiller ça et du coup, un hook de FreeLibrary est impératif. De même, il faut surveiller Loadlibrary. En effet, si un programme ne lie pas la DLL winsock lors de la compilation, il faut pouvoir s'y attacher lorsqu'elle sera chargée dynamiquement !

Hooker demande d'avoir le privilège débug, on aura donc une fonction rapide pour ça. Et qui dit hooker dit aussi nettoyer derrière soi, donc il faudra une fonction de déhook. Pour une gestion facile des DLLs ciblées, une routine globale de hook et déhook de toutes les apis d'une même DLL sera réalisée. Ca évitera de tout faire en bordel…

**int WINAPI injector (DWORD le\_pid, char\* dll\_name)** 

Le squelette nécessaire comporte déjà un bon nombre de fonctions. Dans le projet, celles-ci se trouvent dans deux fichiers source : hookutils pour les utilitaires, et kernel32 pour les hooks nécessaires.

*Privilège débug Injection d'un processus Injection globale Hook d'une api Déhook d'une api Conversion pid vers nom Conversion nom vers pid Conversion unicode vers ascii Hook de CreateProcessW Hook de FreeLibrary Hook de LoadLibrary Hook général de kernel32 Déhook général de kernel32*

Je vais présenter chaque fonction, sans toutefois les détailler. Il s'agit d'un moteur de hook global ordinaire, le cœur du programme est la partie 3.

#### **Privilège débug :**

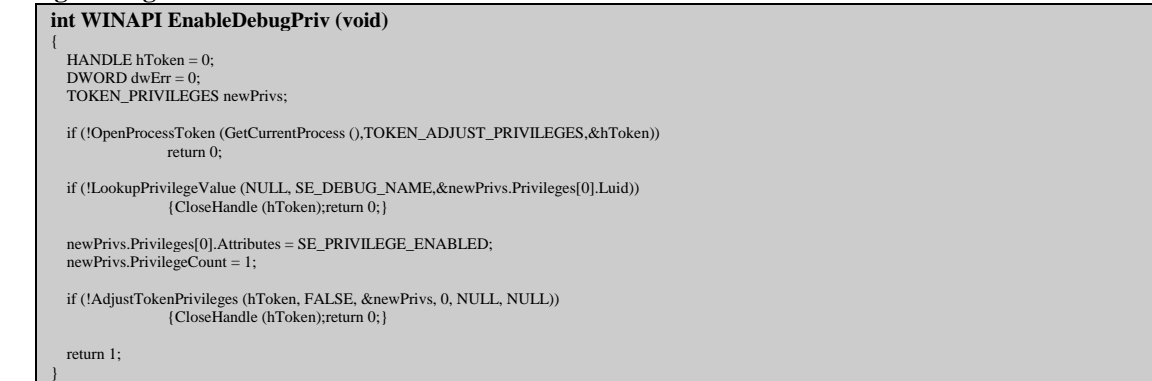

#### **Injection d'un processus**

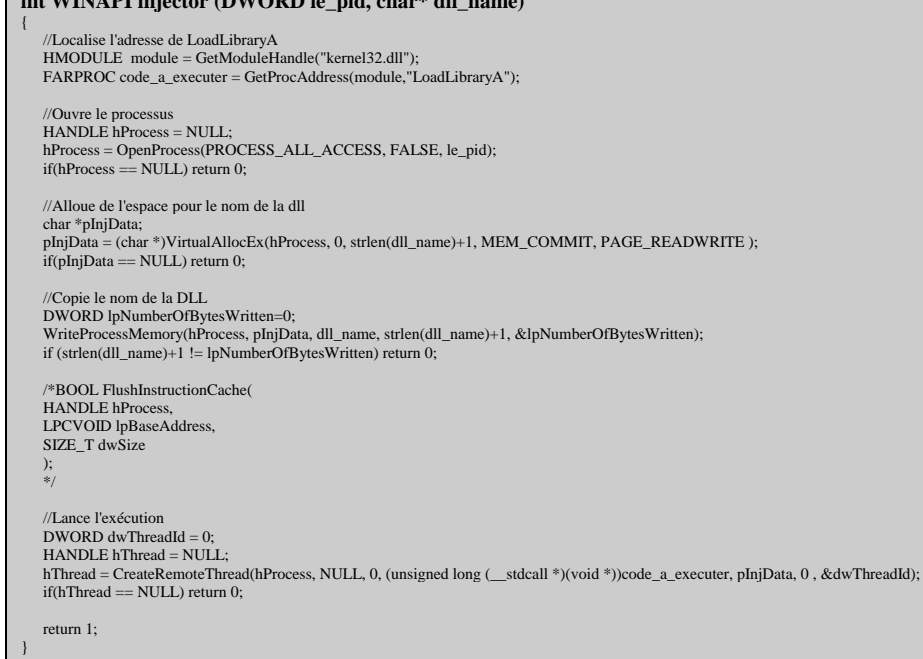

#### **Injection globale**

#### **int WINAPI megainject (char\* dll\_name)**

```
{ 
HANDLE hProcessSnap = NULL;<br>
DWORD th32ProcessID = 0;<br>
BOOL bRet = FALSE;
   PROCESSENTRY32 pe32 = {0};
 /* Snapshot de tous les processus */ 
 hProcessSnap = CreateToolhelp32Snapshot(TH32CS_SNAPPROCESS, 0); 
   if(hProcessSnap == INVALID_HANDLE_VALUE) 
      return 0; 
    /* Initialisation de la structure d'un processus */
```
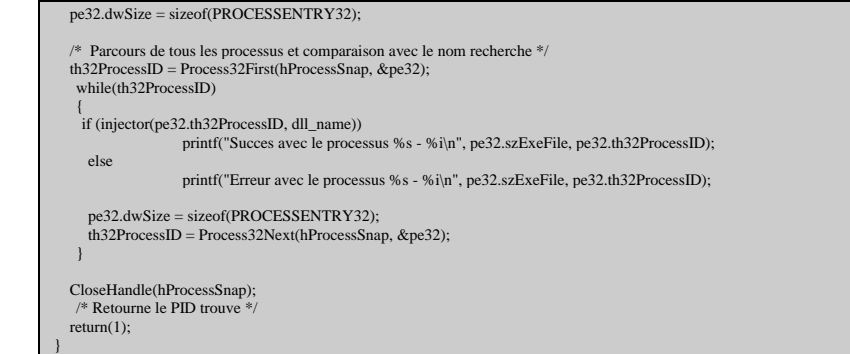

#### **Hook d'une API**

**int WINAPI initialise\_hook (char\* nom\_dll, char\* nom\_fonction, DWORD new\_handler, char\*\* backup)** 

 $\left\{\right\}$  HMODULE module; DWORD adresse\_api; int taille; DWORD ancienne\_protection; int verdict; // Initialise backup s'il ne l'est pas \*backup = NULL; // Localise la DLL  $module = GetModuleHandle(nom$  dll); // Si la DLL n'est pas chargée, CASSOS  $if (module == 0)$  $\left\{ \begin{array}{ccc} 0 & 0 & 0 \\ 0 & 0 & 0 \\ 0 & 0 & 0 \\ 0 & 0 & 0 \\ 0 & 0 & 0 \\ 0 & 0 & 0 \\ 0 & 0 & 0 \\ 0 & 0 & 0 \\ 0 & 0 & 0 \\ 0 & 0 & 0 \\ 0 & 0 & 0 \\ 0 & 0 & 0 \\ 0 & 0 & 0 \\ 0 & 0 & 0 & 0 \\ 0 & 0 & 0 & 0 \\ 0 & 0 & 0 & 0 \\ 0 & 0 & 0 & 0 & 0 \\ 0 & 0 & 0 & 0 & 0 \\ 0 & 0 & 0 & 0 & 0 \\ 0 & 0 & 0 & 0$  \_snprintf((char\*)debug\_string,2048, "% 20s - %s:%s non chargée, hook impossible\n",GetNameByPID(GetCurrentProcessId()), nom\_dll,nom\_fonction); send\_debug ((char\*)debug\_string);  $return 0$ ; } // Localise l'API adresse  $api = (DWORD)$  GetProcAddress(module, nom fonction); // Si l'API est introuvable, CASSOS if (adresse\_api == 0)  $\left\{ \begin{array}{ccc} 0 & 0 & 0 \\ 0 & 0 & 0 \\ 0 & 0 & 0 \\ 0 & 0 & 0 \\ 0 & 0 & 0 \\ 0 & 0 & 0 \\ 0 & 0 & 0 \\ 0 & 0 & 0 \\ 0 & 0 & 0 \\ 0 & 0 & 0 \\ 0 & 0 & 0 \\ 0 & 0 & 0 \\ 0 & 0 & 0 \\ 0 & 0 & 0 & 0 \\ 0 & 0 & 0 & 0 \\ 0 & 0 & 0 & 0 \\ 0 & 0 & 0 & 0 & 0 \\ 0 & 0 & 0 & 0 & 0 \\ 0 & 0 & 0 & 0 & 0 \\ 0 & 0 & 0 & 0$  \_snprintf((char\*)debug\_string,2048, "% 20s - %s:%s introuvable \n",GetNameByPID(GetCurrentProcessId()), nom\_dll,nom\_fonction); send\_debug ((char\*)debug\_string); return 0; } //Teste si l'API commence par un detour if (  $*(char*)$  adresse api ==  $\xrightarrow{\text{xe9'}}$ ) { snprintf((char\*)debug\_string,2048, "% 20s - %s/%s deja hookée\n",GetNameByPID(GetCurrentProcessId()), nom\_dll,nom\_fonction); send\_debug ((char\*)debug\_string); return 0; } // Mesure la taille de l'API à archiver taille  $= 0$ ; while(taille  $< 5$ )<br>taille += disasm\_main( (BYTE\*) (adresse\_api+taille) ); // Alloue le tampon \*backup =  $(char*)$  malloc $(21)$ : // Teste l'allocation du tampon  $\operatorname{if}$  (\*backup == NULL) *{*  \_snprintf((char\*)debug\_string,2048, "% 20s - %s:%s erreur d'allocation\n",GetNameByPID(GetCurrentProcessId()), nom\_dll,nom\_fonction); send\_debug ((char\*)debug\_string);  $return 0$ ; } // Initialise le tampon memcpy (\*backup, "\x90\x90\x90\x90\x90\x90\x90\x90" "\x90\x90\x90\x90\x90\x90\x90\x90" "\xE9\x00\x00\x00\x00",<br>  $\angle$  ^ \ci @FROM  $\gamma^*$   $\wedge$  ici @FROM  $\gamma^*$   $\wedge$  ici  $\omega$ FROM | \------- offset 17 : @jump : où écrire le déplacement \*/  $\mathcal{L}^{\text{max}}_{\text{max}}$  . The contract of the contract of the contract of the contract of the contract of the contract of the contract of the contract of the contract of the contract of the contract of the contract of the co  $21);$  // Copie ce qu'il faut dedans  $\frac{1}{2}$  asm{ // Copie <taille> octets des anciennes instructions dans le tampon mov esi,adresse\_api mov edi,backup mov edi,[edi] push edi mov ecx, taille rep movsb // Saut : backup\_api -> adresse\_api // Met edi sur @jump pop edi add edi,17 // Calcul de @TO : API d'origine + <taille> mov eax,adresse\_api add eax,taille // Calcul de @FROM : juste apres le jmp mov ebx, edi<br>
add ebx,4

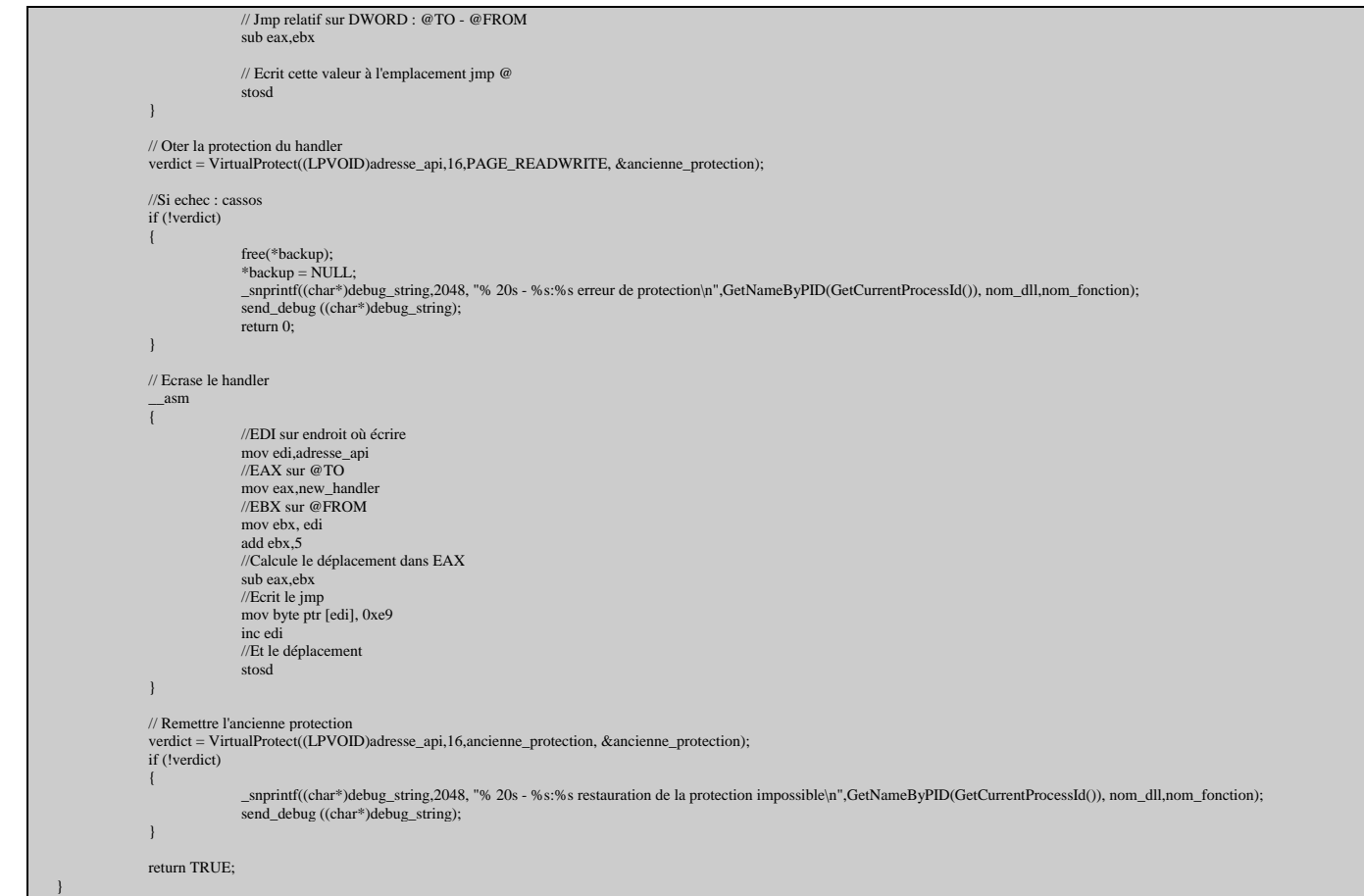

### **Déhook d'une api**

```
int WINAPI enleve_hook (char* nom_dll, char* nom_fonction, char** backup) 
{ 
  // Récupere l'adresse de la fonction dans le module 
 HMODULE module = GetModuleHandle(nom_dll); 
 DWORD adresse_api; 
    if (module != 0)
                    \alphadresse api = (DWORD) GetProcAddress(module, nom fonction);
    else 
                    return 0; 
     // Mesure la taille de l'API à archiver 
 int taille = 0;<br>while(taille < 5)
                     taille += disasm_main( (BYTE*) (*backup+taille) ); 
  // Oter la protection du handler 
 DWORD ancienne_protection; 
 int verdict;<br>verdict = VirtualProtect((LPVOID)adresse_api,16,PAGE_READWRITE, &ancienne_protection);<br>if (!verdict)
                     {free(*backup);*backup = NULL;return 0;} 
    // Restaurer le handler 
    \frac{2}{\text{asm}} //Copie les anciennes instructiond 
                    mov edi,adresse_api
  mov esi,backup 
 mov esi,[esi] 
                     mov ecx,taille 
                    rep movsb
     } 
     // Remettre l'ancienne protection 
  verdict = VirtualProtect((LPVOID)adresse_api,16,ancienne_protection, &ancienne_protection); 
 if (!verdict) 
                    {free} (*backup); *backup = NULL;<br>return 0; \} free(*backup); 
 *backup = NULL; 
 return 1; 
 }
```
# **Conversion pid vers nom**

**char\* WINAPI GetNameByPID (DWORD ProcID)**  { HANDLE hProcessSnap = NULL;<br>
DWORD th32ProcessID = 0;<br>
BOOL bRet = FALSE; PROCESSENTRY32 pe32 = {0}; // Snapshot de tous les processus hProcessSnap = CreateToolhelp32Snapshot(TH32CS\_SNAPPROCESS, 0); if(hProcessSnap == INVALID\_HANDLE\_VALUE) return 0;

// Initialisation de la structure d'un processus pe32.dwSize = sizeof(PROCESSENTRY32);

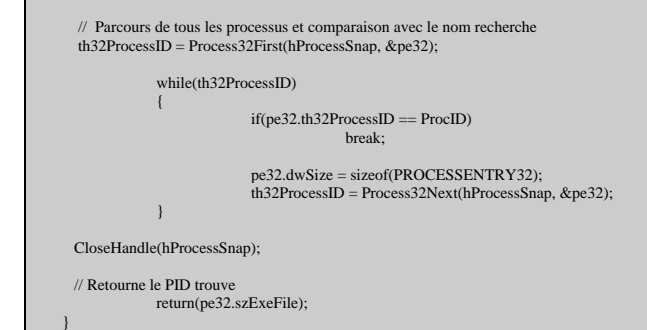

#### **Conversion nom vers pid**

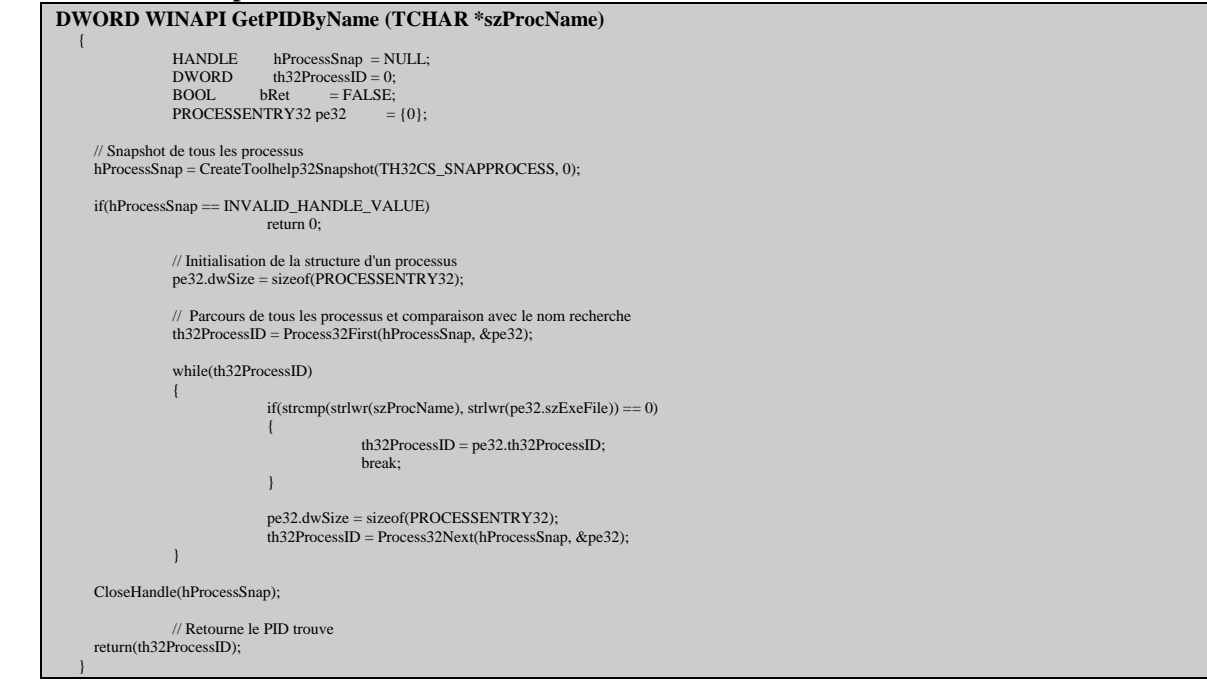

#### **Conversion unicode vers ascii**

**int wide\_to\_ascii (char\* wide\_name, char\* buffer, int buffer\_size)**   $\left\{ \right.$  return WideCharToMultiByte(CP\_ACP, 0, (const unsigned short \*) wide\_name , -1, buffer, buffer\_size, NULL, NULL); }

#### **Hook de CreateProcessW**

```
BOOL _stdcall NewCreateProcessInternalW (DWORD unknown1, LPCTSTR lpApplicationName,LPTSTR 
lpCommandLine,LPSECURITY_ATTRIBUTES lpProcessAttributes,LPSECURITY_ATTRIBUTES lpThreadAttributes,BOOL 
bInheritHandles,DWORD dwCreationFlags,LPVOID lpEnvironment,LPCTSTR lpCurrentDirectory,LPSTARTUPINFO 
lpStartupInfo,LPPROCESS_INFORMATION lpProcessInformation, DWORD unknown2) 
\left\{\right\} BOOL return_val; 
char nom_proggy [1024];<br>
int bibi = 0;
// Récupère la ligne de commande qui va etre lancée<br>memset (nom_proggy,0,1024);<br>strcpy(nom_proggy,"unknown");<br>if (lpCommandLine)
\left\{ \begin{array}{ccc} 0 & 0 & 0 \\ 0 & 0 & 0 \\ 0 & 0 & 0 \\ 0 & 0 & 0 \\ 0 & 0 & 0 \\ 0 & 0 & 0 \\ 0 & 0 & 0 \\ 0 & 0 & 0 \\ 0 & 0 & 0 \\ 0 & 0 & 0 \\ 0 & 0 & 0 \\ 0 & 0 & 0 \\ 0 & 0 & 0 \\ 0 & 0 & 0 & 0 \\ 0 & 0 & 0 & 0 \\ 0 & 0 & 0 & 0 \\ 0 & 0 & 0 & 0 & 0 \\ 0 & 0 & 0 & 0 & 0 \\ 0 & 0 & 0 & 0 & 0 \\ 0 & 0 & 0 & 0 bibi = wide_to_ascii( (char*)lpCommandLine, nom_proggy, 1024); 
                                 if (!bibi) 
                  strcpy(nom_proggy,"unknown");
 } 
                  // Ancien appel 
\frac{1}{3} asm \frac{1}{3} push dword ptr [ebp+34h] 
                                  push dword ptr [ebp+30h] 
 push dword ptr [ebp+2Ch] 
 push dword ptr [ebp+28h] 
 push dword ptr [ebp+24h] 
 push dword ptr [ebp+20h] 
 push dword ptr [ebp+1Ch] 
 push dword ptr [ebp+18h] 
 push dword ptr [ebp+14h] 
 push dword ptr [ebp+10h] 
 push dword ptr [ebp+0Ch] 
                                  push dword ptr [ebp+8] 
 call backup_api_CreateProcessInternalW 
 mov return_val,eax 
 } 
                   //Affiche la chaine de debug 
                   _snprintf((char*)debug_string,2048, "% 20s - appel à CreateProcessInternalW -> %i:%s\n",GetNameByPID(GetCurrentProcessId()), lpProcessInformation->dwProcessId, nom_proggy); 
                  send_debug ((char*)debug_string);
```

```
 // Injecte le processus créé 
                 injector (lpProcessInformation->dwProcessId, DLL_LOCATION); 
 // Fin 
 return return_val;
```
# **Hook de FreeLibrary**

 $\Box$ 

```
BOOL _stdcall NewFreeLibrary (HMODULE hModule) 
\left\{\right\} int return_val; 
 // Si tentative de virer le rootkit : ne le vire pas 
 if ( hModule == GetModuleHandle(DLL_NAME)) 
{
 _snprintf((char*)debug_string,2048, "% 20s - appel à FreeLibrary -> rootkit.dll\n",GetNameByPID(GetCurrentProcessId())); 
 send_debug ((char*)debug_string); 
                                              return 0; 
                          } 
 // Si on vire une DLL hookée, nettoyage avant 
 else if ( hModule == GetModuleHandle("ws2_32.dll")) 
\left\{ \begin{array}{ccc} 0 & 0 & 0 \\ 0 & 0 & 0 \\ 0 & 0 & 0 \\ 0 & 0 & 0 \\ 0 & 0 & 0 \\ 0 & 0 & 0 \\ 0 & 0 & 0 \\ 0 & 0 & 0 \\ 0 & 0 & 0 \\ 0 & 0 & 0 \\ 0 & 0 & 0 \\ 0 & 0 & 0 \\ 0 & 0 & 0 \\ 0 & 0 & 0 & 0 \\ 0 & 0 & 0 & 0 \\ 0 & 0 & 0 & 0 \\ 0 & 0 & 0 & 0 & 0 \\ 0 & 0 & 0 & 0 & 0 \\ 0 & 0 & 0 & 0 & 0 \\ 0 & 0 & 0 & 0 _snprintf((char*)debug_string,2048, "% 20s - appel à FreeLibrary -> ws2_32.dll\n",GetNameByPID(GetCurrentProcessId())); 
send_debug ((char*)debug_string);<br>
free_ws2_32();
 } 
                         else if ( hModule == GetModuleHandle("wininet.dll"))
\left\{ \begin{array}{ccc} 0 & 0 & 0 \\ 0 & 0 & 0 \\ 0 & 0 & 0 \\ 0 & 0 & 0 \\ 0 & 0 & 0 \\ 0 & 0 & 0 \\ 0 & 0 & 0 \\ 0 & 0 & 0 \\ 0 & 0 & 0 \\ 0 & 0 & 0 \\ 0 & 0 & 0 \\ 0 & 0 & 0 \\ 0 & 0 & 0 \\ 0 & 0 & 0 & 0 \\ 0 & 0 & 0 & 0 \\ 0 & 0 & 0 & 0 \\ 0 & 0 & 0 & 0 & 0 \\ 0 & 0 & 0 & 0 & 0 \\ 0 & 0 & 0 & 0 & 0 \\ 0 & 0 & 0 & 0 _snprintf((char*)debug_string,2048, "% 20s - appel à FreeLibrary -> wininet.dll\n",GetNameByPID(GetCurrentProcessId())); 
send_debug ((char*)debug_string);<br>
free_wininet();
 } 
                          else 
{
 _snprintf((char*)debug_string,2048, "% 20s - appel à FreeLibrary -> ?\n",GetNameByPID(GetCurrentProcessId())); 
 send_debug ((char*)debug_string); 
 } 
                          // Ancien appel 
\frac{1}{3} asm \frac{1}{3} push dword ptr [ebp+8] 
 call backup_api_freelibrary 
                                             mov return_val,eax
                          } 
                         \frac{1}{\pi} Fin
                          return return_val; 
 }
```
### **Hook de LoadLibrary**

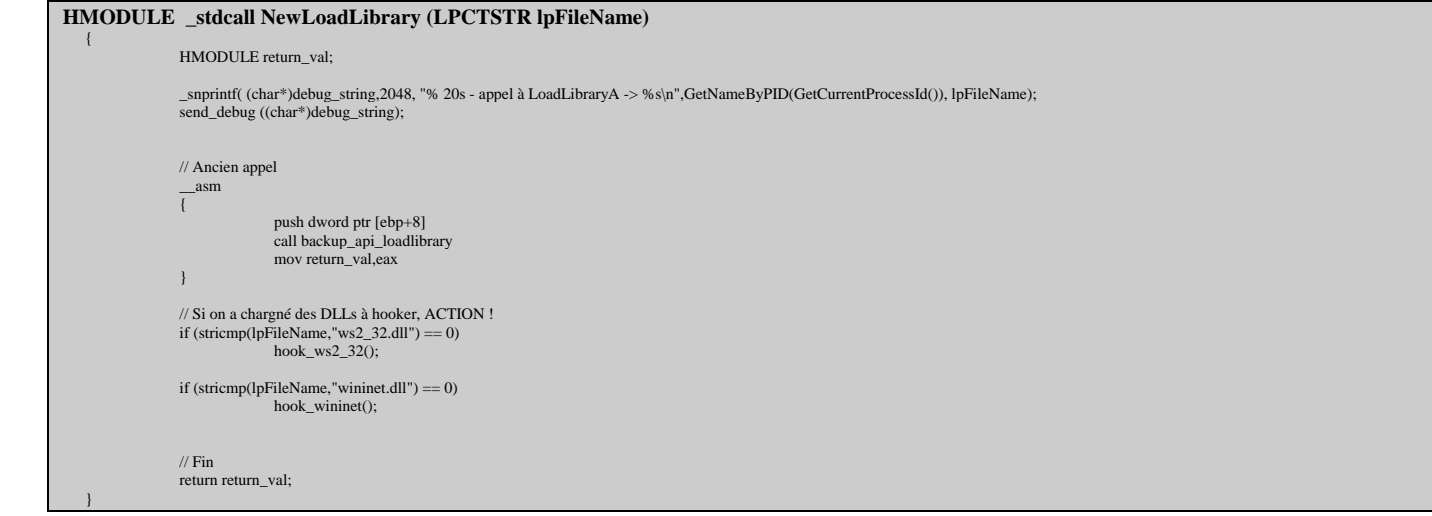

#### **Hook général de kernel32**

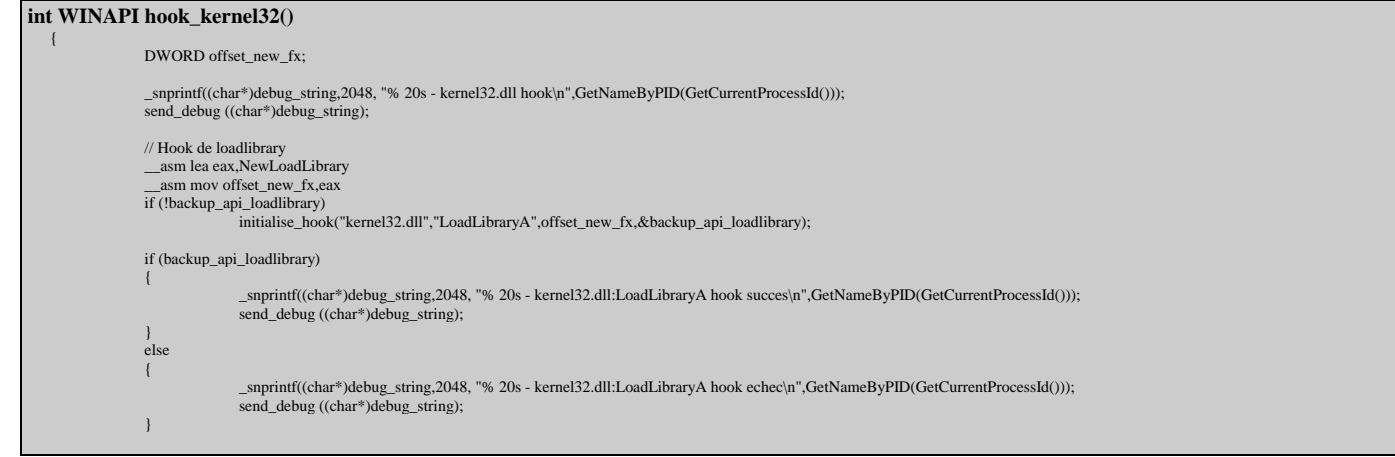

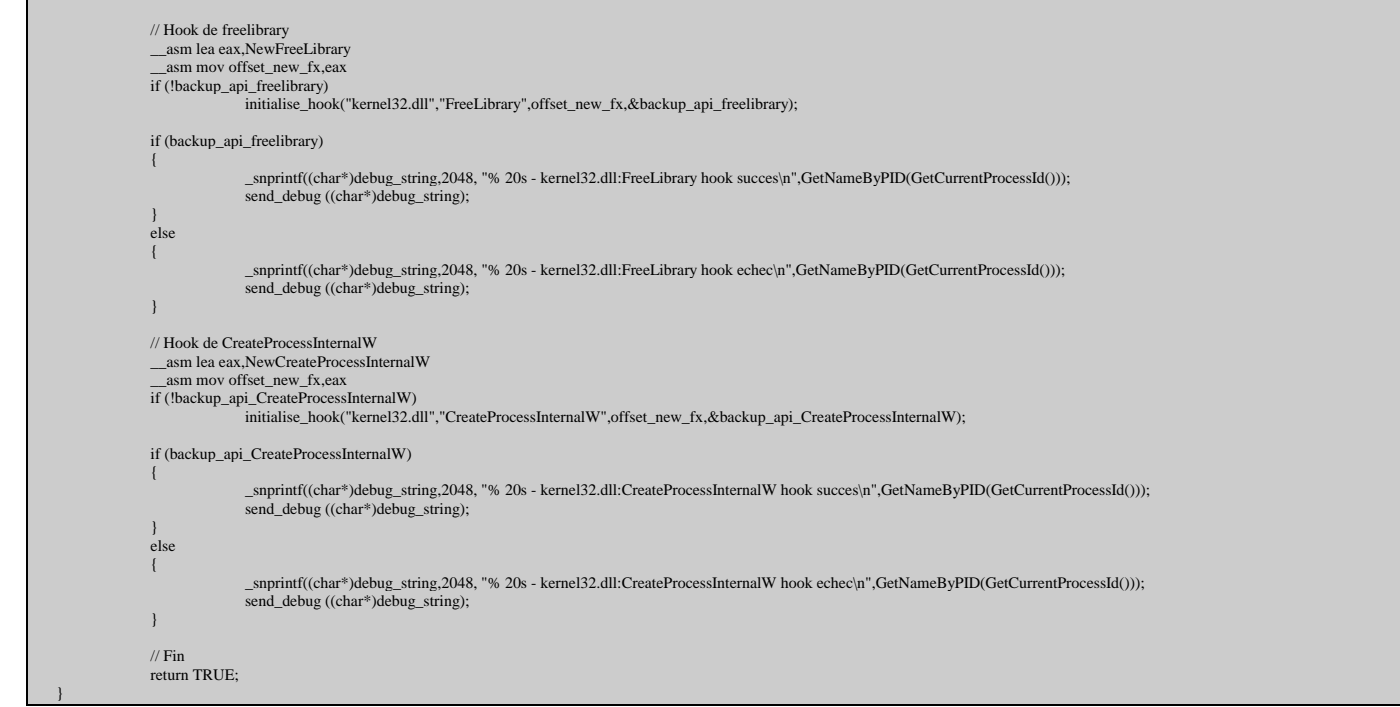

### **Déhook général de kernel32**

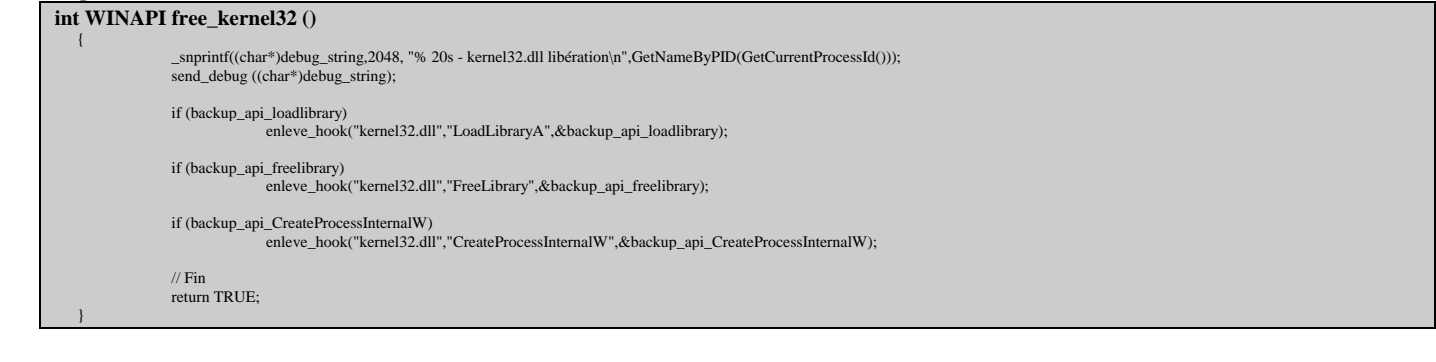

# **3) Surveillance du réseau**

Le but de notre exemple est de surveiller les demandes d'accès au réseau de la part des programmes du système. Pour y arriver, on va hooker des apis responsables de l'accès réseau et demander à l'utilisateur s'il accepte ou non. Si on a en tête les séquences de fonctions lors d'échanges via winsock, on voit que les bons candidats semblent être *connect* et *listen*. En effet en amont on a socket, bind, des fonctions de préparation qui ne mettent pas directement en jeu une communication à proprement parler, donc trop tôt pour nous. Et en aval on a send, recv, des fonctions qui entrent en jeu lorsqu'une connexion a déjà eu lieu, donc trop tard pour nous.

Les nouvelles fonctions pour connect et listen sont basées sur un même modèle. Je n'ai donc implémenté que celles concernant connect. Hé oui, l'article est interactif : charge à toi, ô lecteur, de t'amuser à coder le détour de listen. Lorsqu'on arrive dans le détour, un messagebox est affiché, demandant à l'utilisateur si le programme Untel a le droit d'accéder au réseau au moyen de l'API bidule. Si oui, une variable est mise à jour pour qu'à l'avenir le détour s'en souvienne et ne pose plus la question, puis l'API d'origine est

appelée. Si non, l'API d'origine n'est même pas invoquée, on renvoie directement une erreur WSAECONNREFUSED.

Attention, il faut penser exhaustif !! Connect c'est bien joli mais il existe WSAConnect, à qui il faut faire subir le même traitement. Pour trouver ces APIs relevant d'une même fonction, il vous faut utiliser par exemple depends.exe, fourni avec visual studio, ou bien regarder sur le site de MSDN. Pour chaque API, vous trouverez des liens vers celles qui ont un rapport avec. On peut également trouver un applet listant les APIs s'appelant en chaîne sur [www.openrce.org.](http://www.openrce.org/)

Vous pouvez également débugger l'API. Ainsi pour LoadLibrary, on trouve LoadLibraryA et LoadLibraryW. Un coup de débuggage montre que LoadLibraryA invoque en fait LoadLibraryW. Du coup, il n'y a besoin de hooker que la version unicode. Mais ça n'est pas le cas pour connect et WSAConnect donc il faut bien en faire deux.

### **Importer les fonctions utiles de ws2\_32**

Cette fonction va récupérer les adresses des apis réseau qui vont servir au projet. Si le programme dans lequel on est injecté ne gère pas le réseau, il n'aura pas ws2\_32.dll chargée dans son espace d'adressage, et dans ce cas notre fonction renverra FALSE. Ainsi, on saura qu'il n'y a pas d'APIs à surveiller dans ce programme.

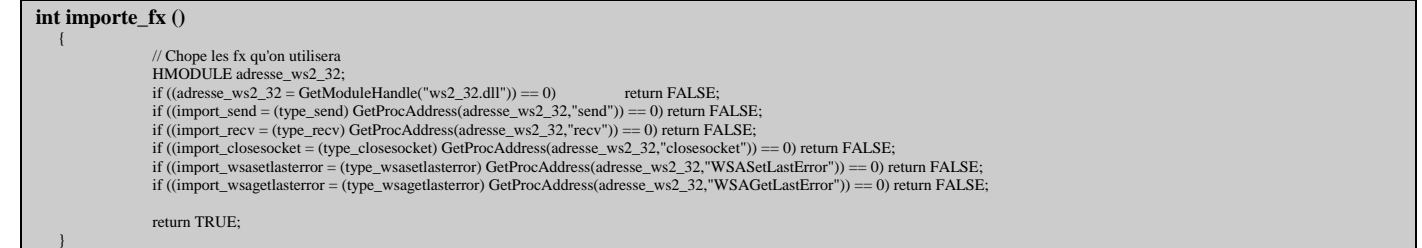

Les handlers de connect et WSAConnect fonctionnent exactement sur le même principe. Avant de relayer la demande à l'API d'origine, on demande à l'utilisateur s'il autorise la connexion. C'est assuré par la fonction demande\_autorisation qui, grosso modo, affiche un MessageBox et demande Oui ou Non. Si oui, on sauvegarde le fait que l'utilisateur accepte afin de s'en souvenir par la suite. Une seule demande est donc envoyée à l'utilisateur par programme accédant au net.

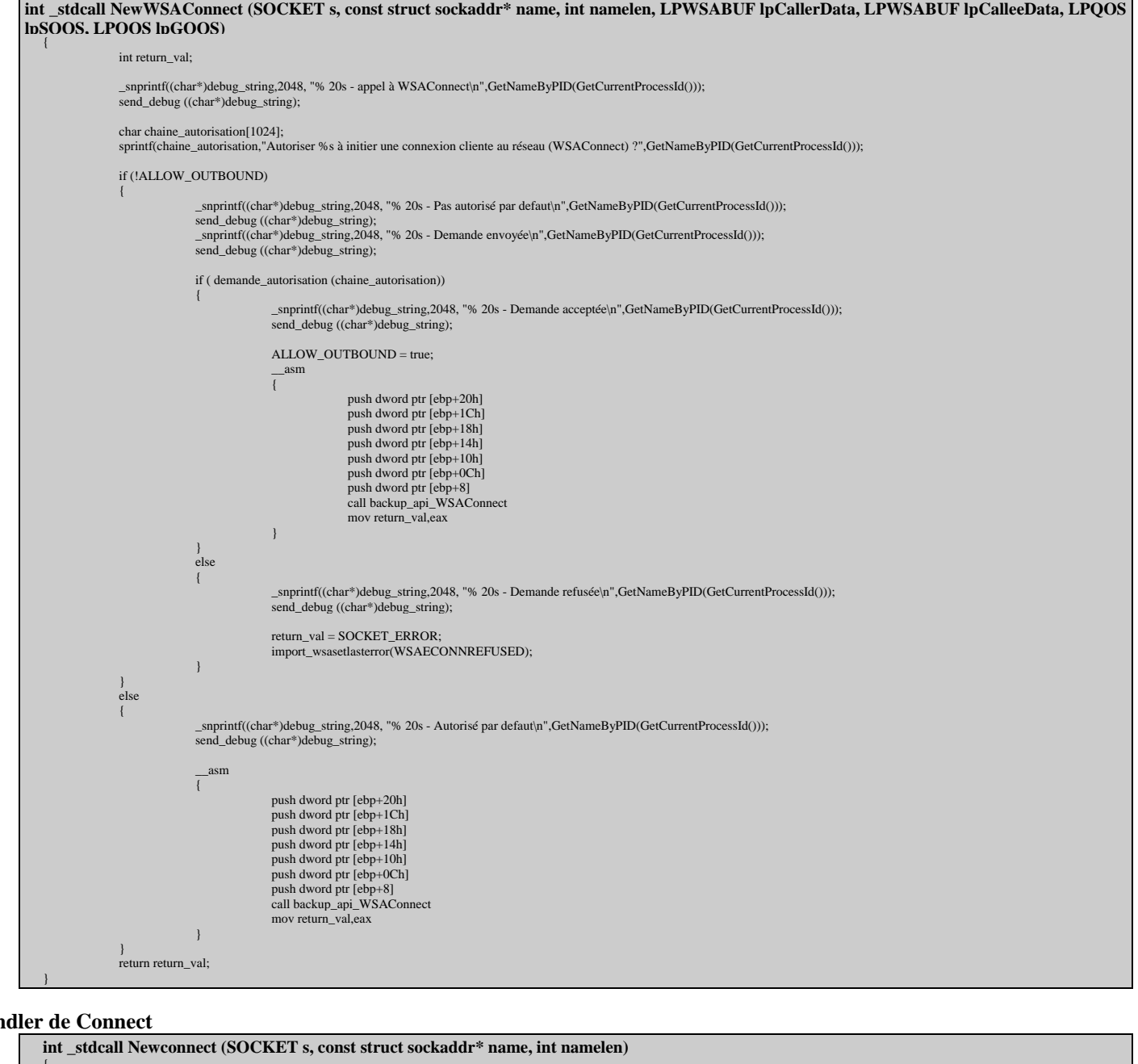

# **Han**

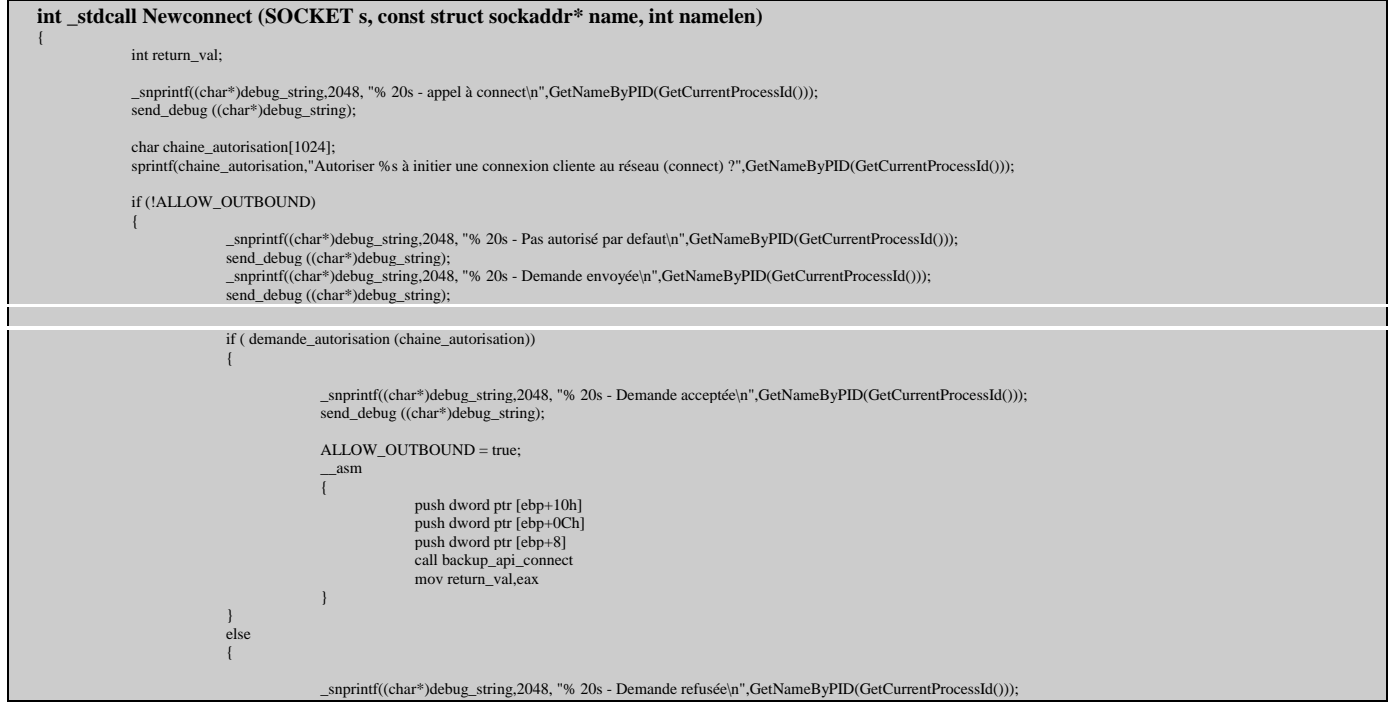

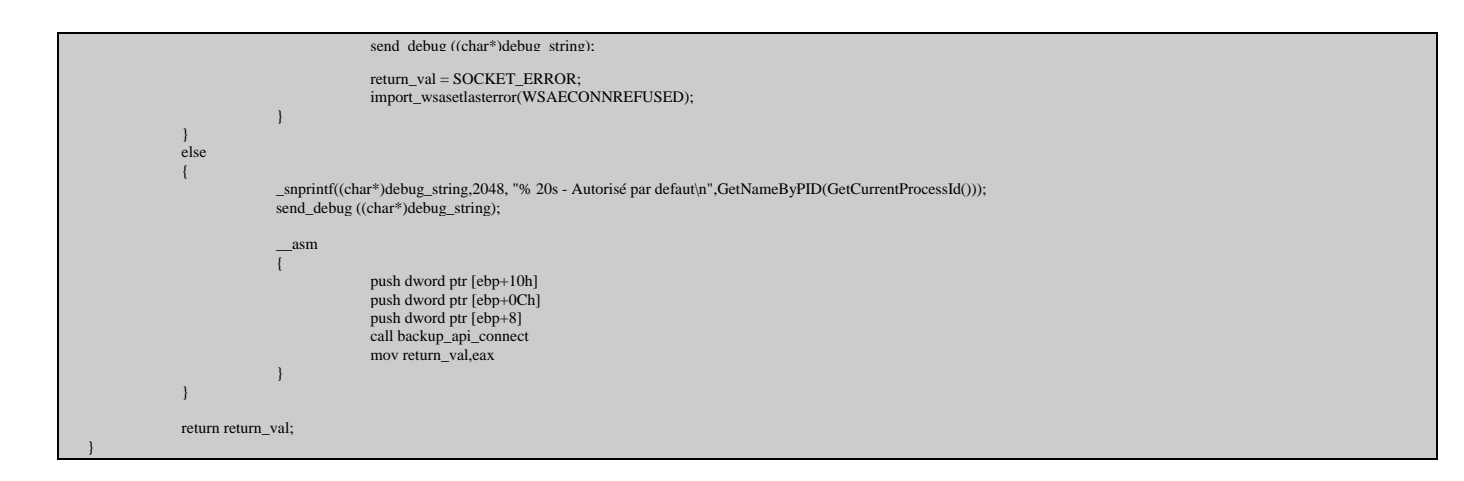

# **Hook global de ws2\_32**

Ces deux fonctions correspondent à ce qui a déja été vu dans la partie précédente pour prendre le contrôle de kernel32.dll et pour nettoyer toute trace de notre présence.

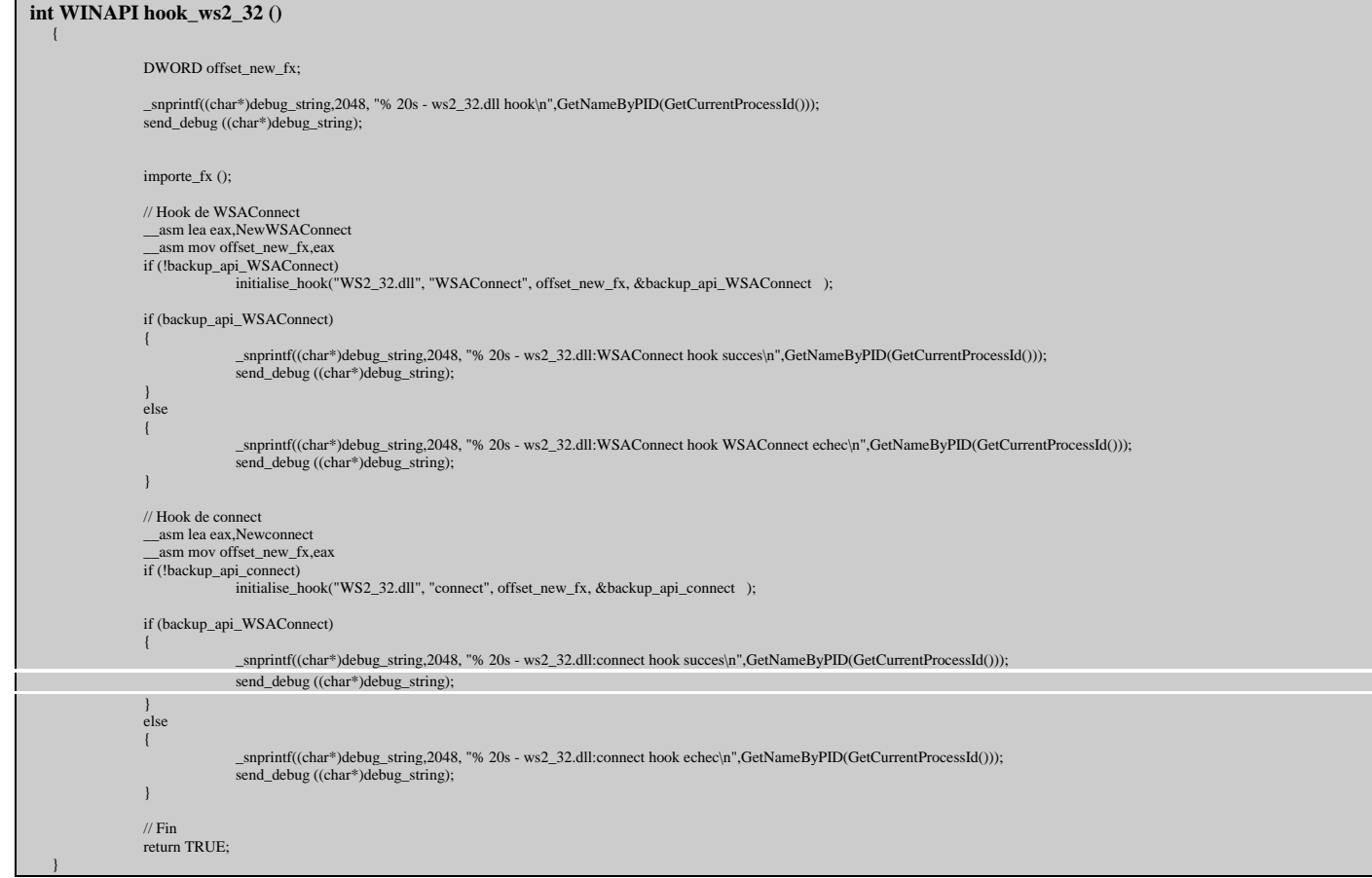

## **Déhook global de ws2\_32**

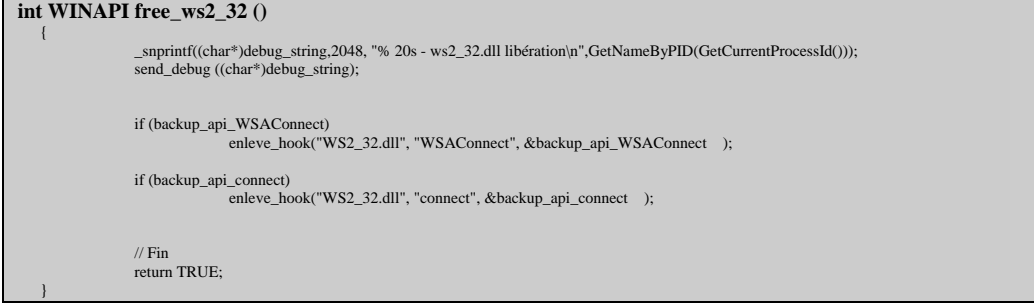

# **4) Un peu plus loin**

En testant l'application, on peut voir que les résultats sont là. Messenger, FireFox, j'en passe et des meilleurs. Tout le monde demande maintenant gentiment la permission de sortir. Tout le monde ou presque…. <suspense>

C'est le comble. Pourtant il accède bel et bien au net, sinon il ne chargerait pas ses pages web. Mais de toute évidence, il ne passe pas par l'interface socket sans quoi on l'aurait vu passer.

Un outil utile est Developer Playground, qui liste les processus actifs, les DLLs qu'ils ont de chargées, et permet de tracer les appels à leurs apis. Il en ressort de la surveillance rapprochée qu'Internet Explorer utilise la bibliothèque de haut niveau wininet.dll. Et cette wininet travaille comme une grande, elle ne s'appuie pas sur ws2\_32 pour accéder au réseau. Wininet et ws2\_32 sont deux voies différentes d'accéder au réseau sous windows. Voilà enfin la fuite !

Sur le site de msdn, on peut trouver des explications sur le fonctionnement de wininet, notamment les séquences de fonctions qui permettent d'aller titiller

### **Handler de InternetConnectW**

un site web ou un serveur http. Il y a des fonctions communes, et la plus intéressante de notre point de vue est IntenetConnect. Ni trop en amont, ni trop en aval. Et en examinant la dll de plus près, on remarque que InternetConnect se décline en A et en W, ascii et wide. Et cette fois ci, les deux versions sont indépendantes. Il va falloir implémenter un hook pour ces deux là. Le principe en est exactement le même que pour connect : demander la permission, relayer ou non la demande à l'ancienne API, et si besoin mémoriser le fait que l'utilisateur accepte que le programme aille sur le net via wininet.

En testant, effectivement désormais IE ne fait plus son petit malin en agissant derrière notre dos.

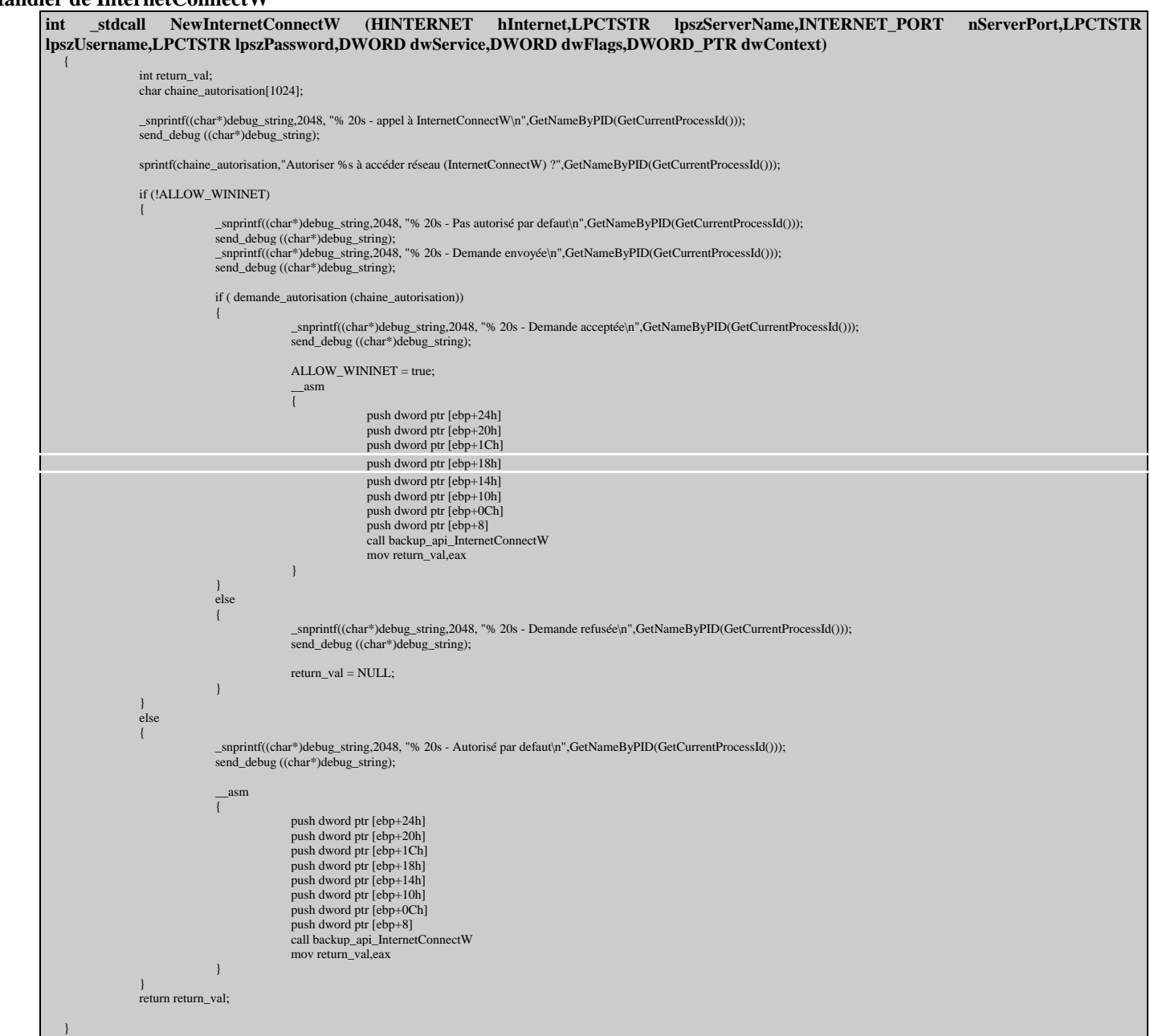

### **Handler de InternetConnectA**

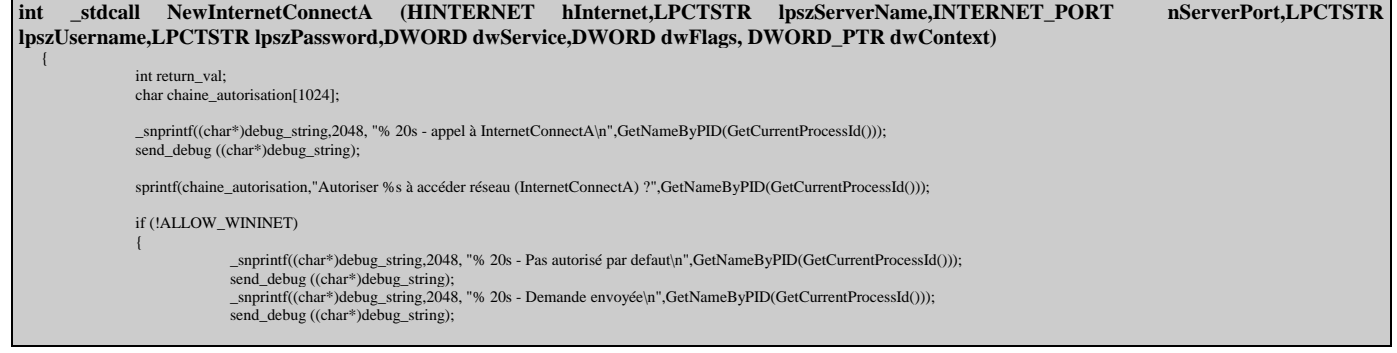

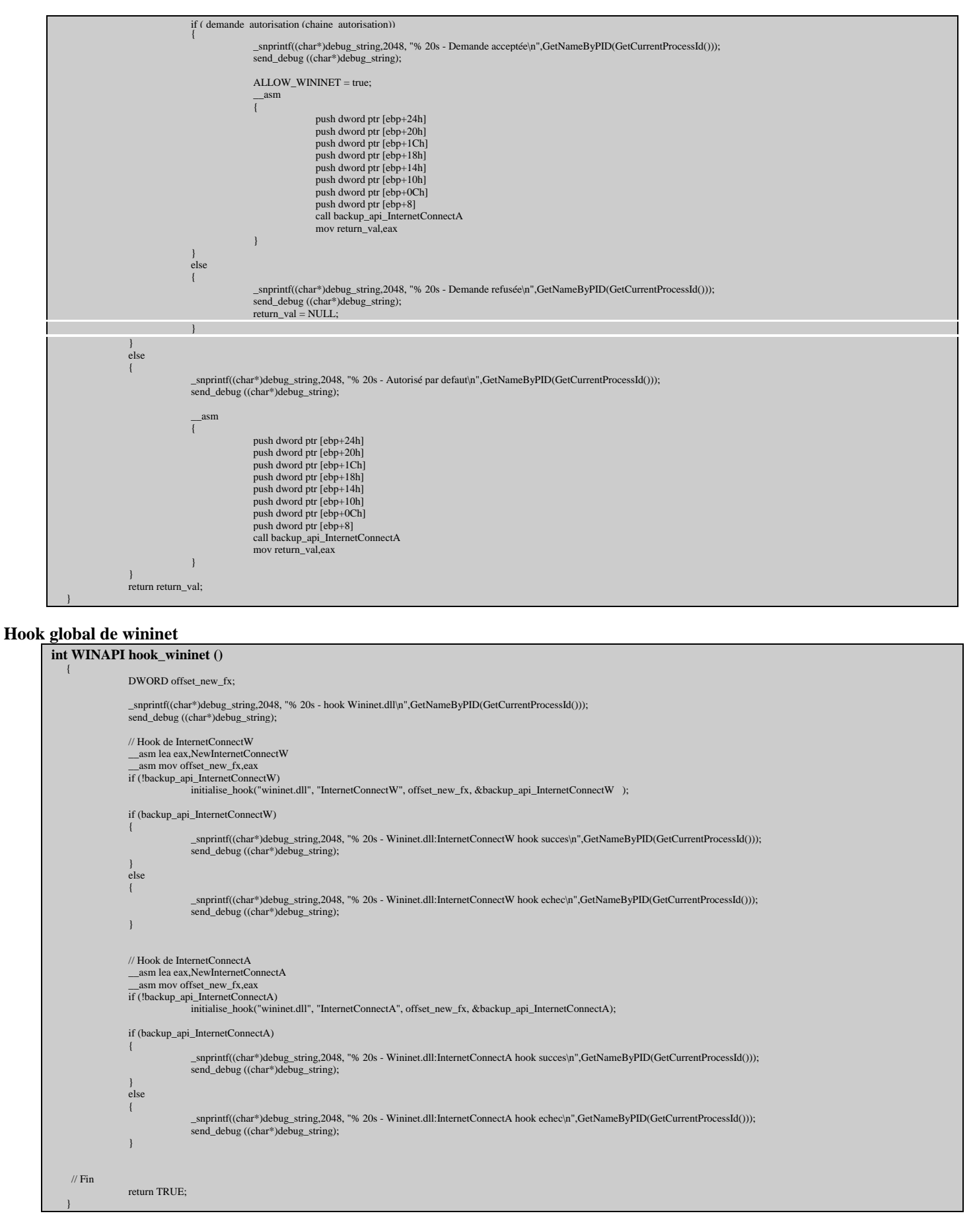

### **Dehook global de wininet**

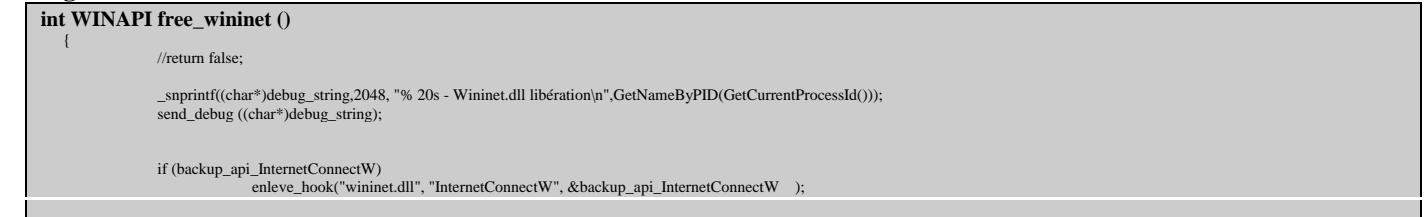

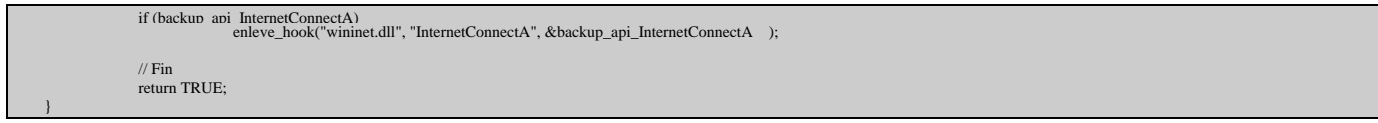

Maintenant que tout ca est en place, voici le code du DLLMAIN :

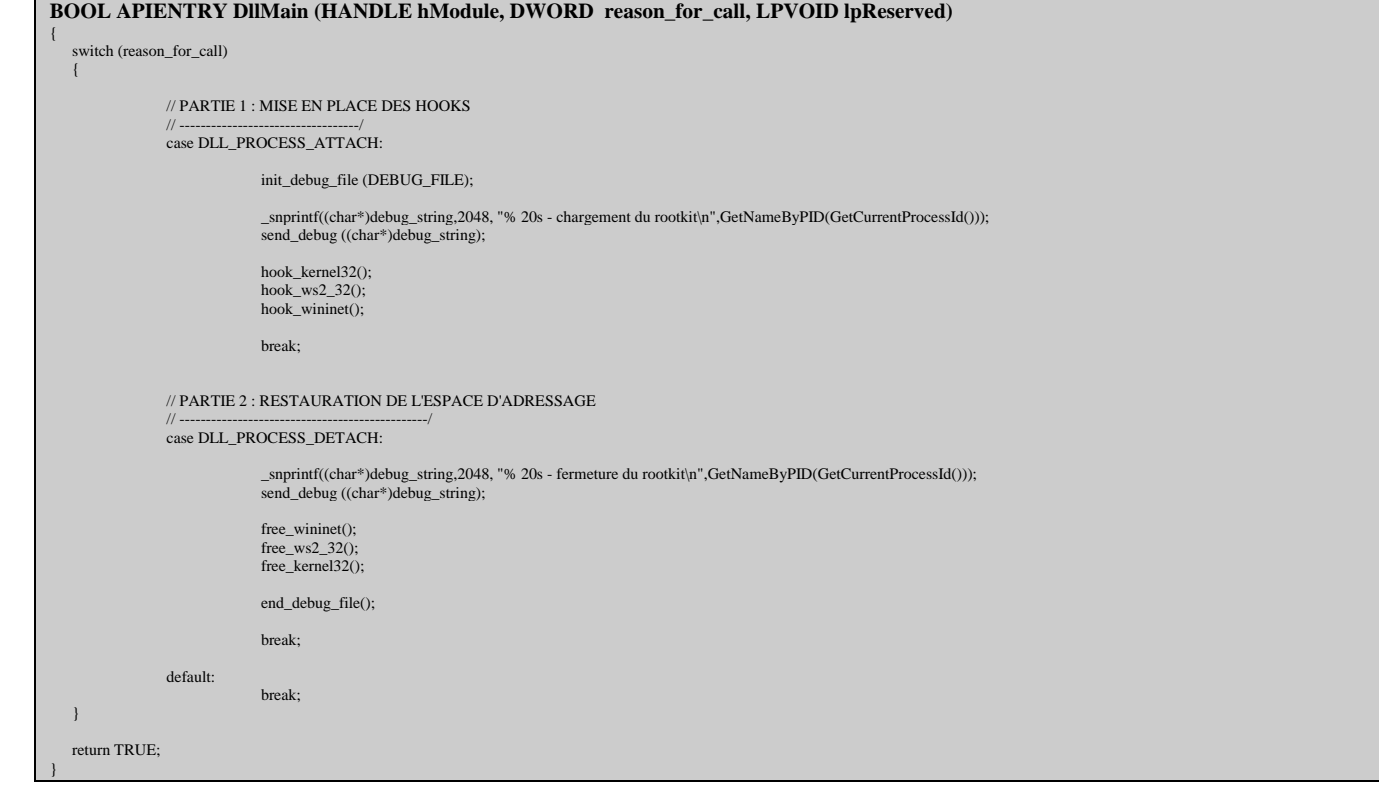

# **5) Pour aller plus loin**

L'application, dans sa version actuelle, manque de la petite couche de vernis qui transforme un exemple en programme utilisable. Principalement, un peu de centralisation. Actuellement, chaque programme est totalement indépendant. Si vous lancez firefox et acceptez au premier popup, vous êtes tranquille. Mais si vous le fermez et le relancez, alors le popup va revenir. L'application n'enregistre nulle part les listes de programmes amis.

# **6) Pour finir**

Et bien pour finir, bon test !